# Digitalna vezja UL, FRI

Vaja 5 Aritmetična vezja

# Dvojiško računanje

- Nepredznačena števila
- Predznačena števila
- Seštevanje
- D Odštevanje
- **D** Zastavice
	- $\blacksquare$  Prenos  $(C)$
	- **Sposodek (B)**
	- $\blacksquare$  Preliv (V)
- Seštevalniki
	- Polovični seštevalnik
	- Polni seštevalnik
	- n-bitni seštevalniki
	- n-bitni odštevalniki

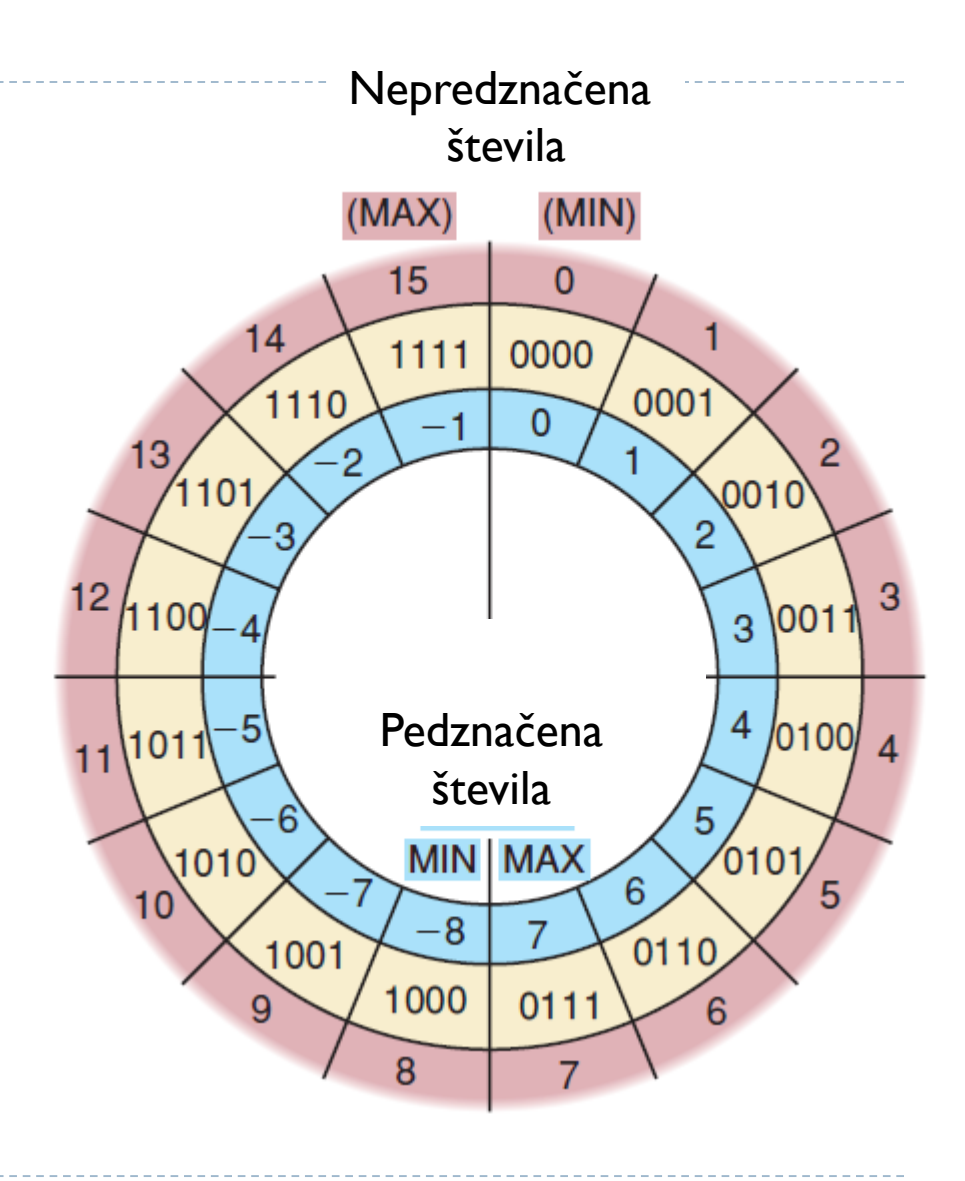

Zapis nepredznačeno število (vrednost)

$$
(6) 0 1 1 0
$$

 $(6)$  0 1 1 0  $(14)$  1 1 0

□ Predznačena števila (predznak in vrednost)

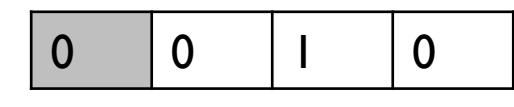

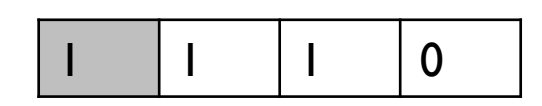

Predznak – 0 (pozitivno število) Predznak – 1 (negativno število)

Zapis števila v 2'Komplementu (2'K):

- $\blacktriangleright$  X pretvorimo v zapis v eniškem komplementu X<sup> $\cdot$ </sup>: (1 $\cdot$ K): 0  $\rightarrow$ 1, 1 $\rightarrow$ 0
- $Y = X' + I(X' \text{ prištejemo } I)$
- Zapis: 0010 pozitivno število ( 2 )
- $\blacksquare$  Zapis: 1110 negativno število: 1'K: 0001 + 1 = 0010 (-2)
- $( -5) : 0101 -$  negativno število: 1'K: 1010 + 1 = 1011 ( $-5$ )

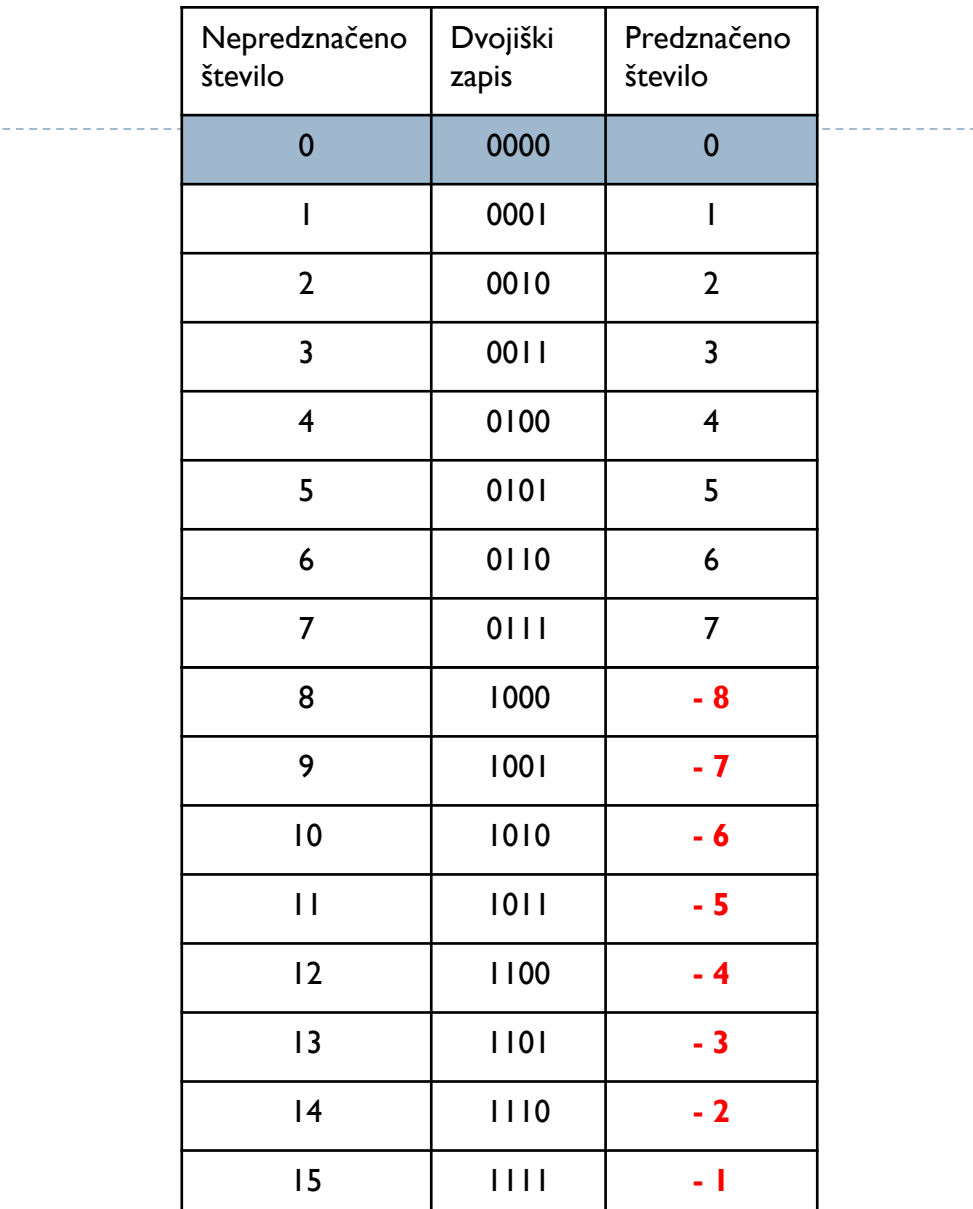

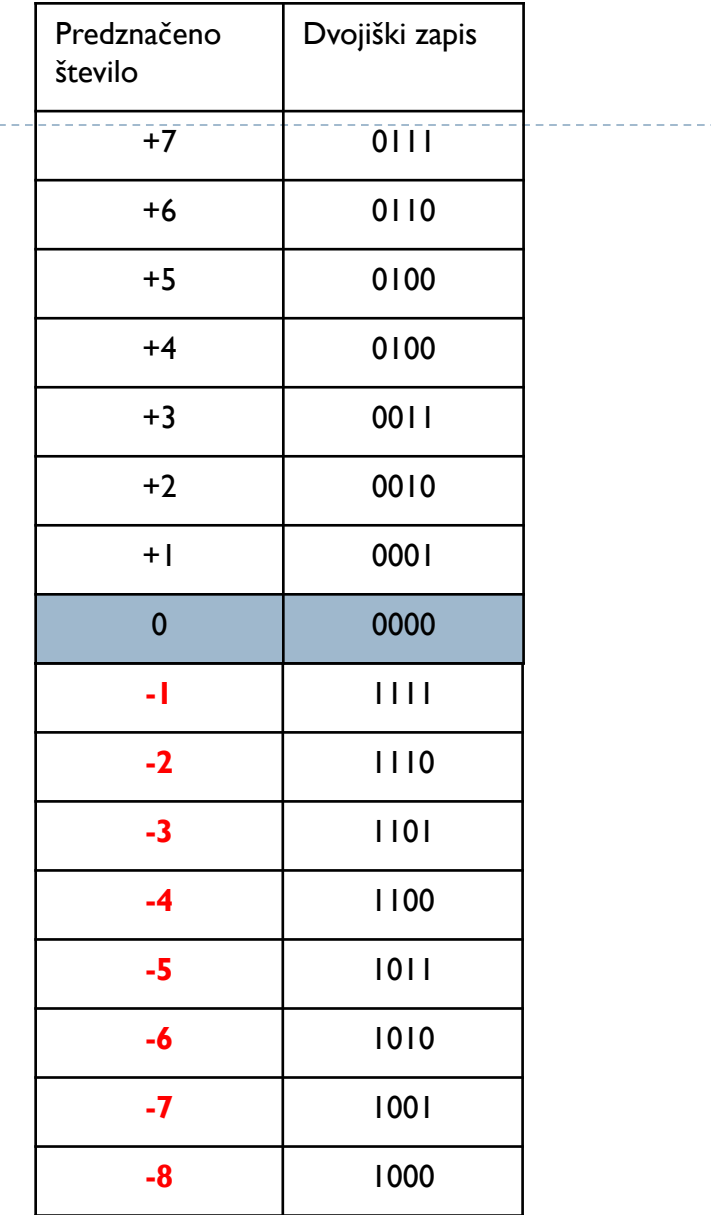

#### Seštevanje: C - prenos in V - preliv

#### □ Določanje pravilnosti rezultata

- Prenos  $(C carry)$  nepredznačena števila
- Preliv (V overflow) predznačena števila
- □ Izvedba zastavic C in V v logičnem vezju:
	- C izhod pri polnem seštevalniku
	- $\Box$  V = 1, če sta zadnja dva prenosa različna (c<sub>n-1</sub>≠c<sub>n-2</sub>) Splošno:  $(+,+) \rightarrow (-)$  ali  $(-,-) \rightarrow (+)$

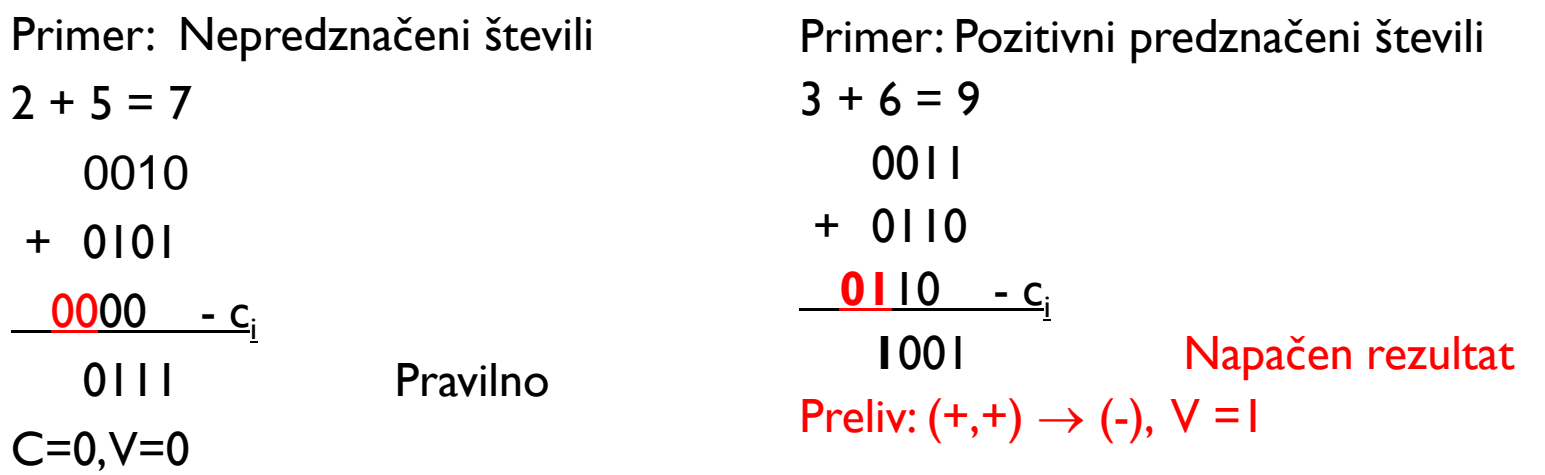

### Seštevalniki

### POLOVIČNI seštevalnik

- Vhoda:  $X_0, Y_0$
- **Izhoda:**  $Z_0$ , C<sub>0</sub>
- Funkciji za izračun izhodov:

$$
z_0 = x_0 + y_0
$$
  

$$
c_0 = 1, \text{če je } x_0 + y_0 = 2
$$

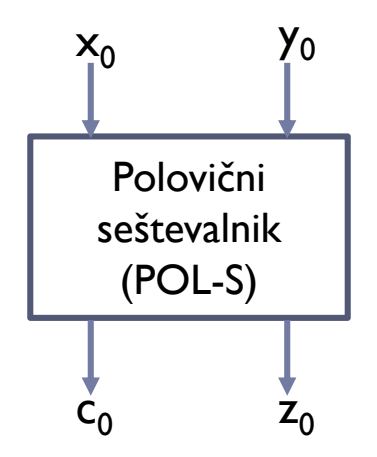

### POLNI seštevalnik

- **· Vhodi:**  $, \gamma_0, c_{-1}$
- $\blacksquare$  Izhoda:  $z_0$ ,  $c_0$
- Funkciji za izračun izhodov:

$$
z_0 = x_0 + y_0 + c_{-1};
$$
  

$$
c_0 = 1, \text{če je } x_0 + y_0 + c_{-1} >= 2
$$

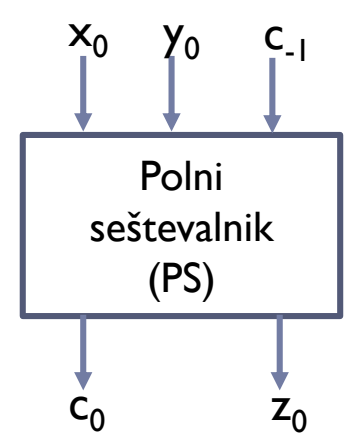

b.

Uporaba polnega seštevalnika (seštevanje in odštevanje)

4-bitni seštevalnik, zastavici C,V 4-bitni odštevalnik, zastavica C

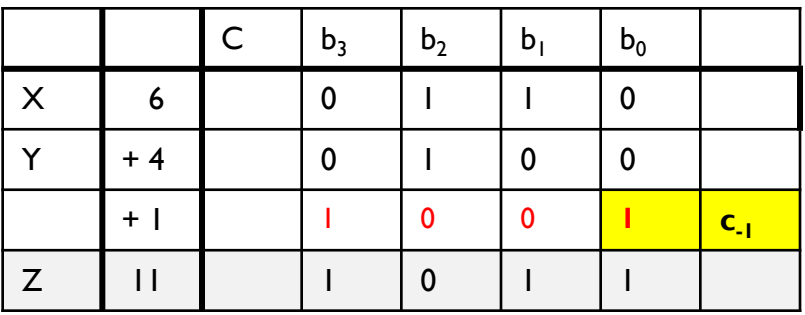

**Z=X+Y+1**  $(11 = 6 + 4 + 1)$  **Z = X-Y = X+(-Y)**  $(1 = 6 + (-5))$ 

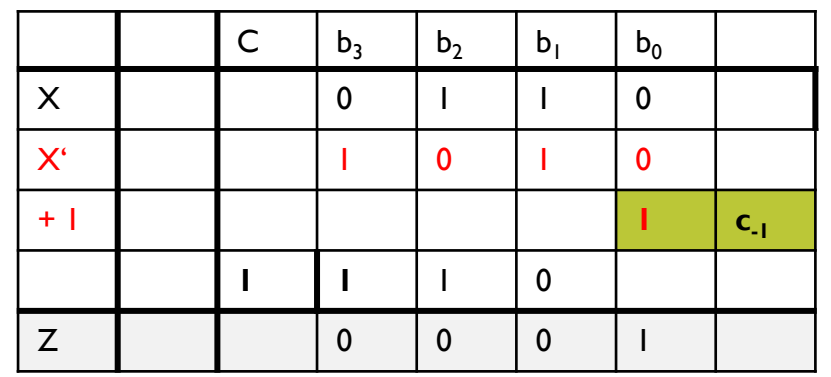

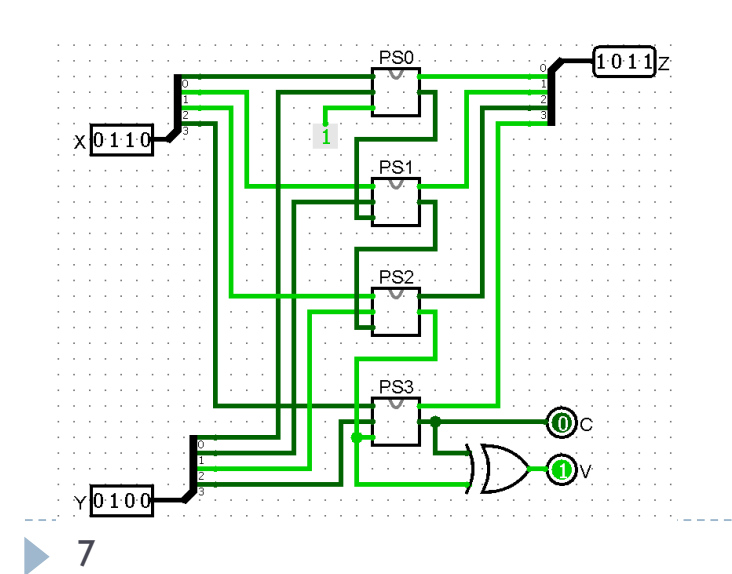

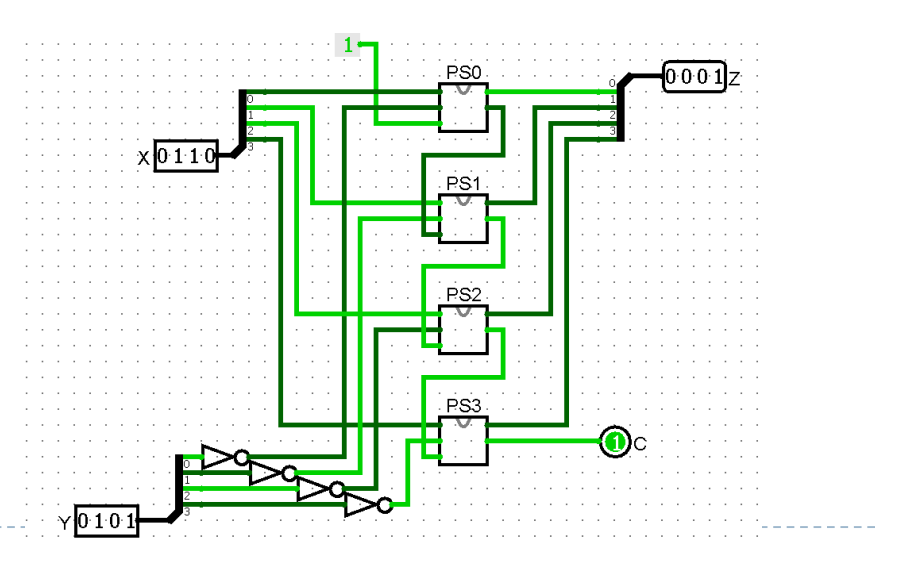

# N1 Vezje za seštevanje in odštevanje (4-biti)

- Realizirajte logično vezje, ki izvede 4-bitno seštevanje *Z* = *X* + *Y* in odštevanje *Z* = *X*+(-Y). Za izbiro operacije uporabite signal Add/Sub. Vezje naj sestavljajo polni seštevalniki, na izhodu naj bodo zastavice za prenos (C), preliv (V) in predznak (N).
- □ Naloge:
	- Blok shema vezja:  $X=(x_3, x_2, x_1, x_0)$ ,  $Y=(y_3, y_2, y_1, y_0)$ ,  $Z=(z_3, z_2, z_1, z_0)$ .
	- Pravilnostna tabela za vhod yi, če je vhod določen z dvojiškim komplementom.
	- Logično vezje preverite v logisimu tako, da uporabite 1-bitni polni seštevalnik in logična vrata AND, OR, NOT, XOR in 7-segmentni prikazovalnik iz prejšnje vaje.

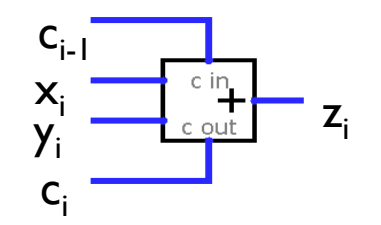

 Delovanje preverite za spodnje kombinacije seštevanja in odštevanja, če upoštevate, da so na vhodih X in Y predznačena števila ter v tabeli izpišite rezultate in zastavice N,C,V. Primeri seštevanja in odštevanja: 5+2, 6+5, 4-2, -5-4, 3-7.

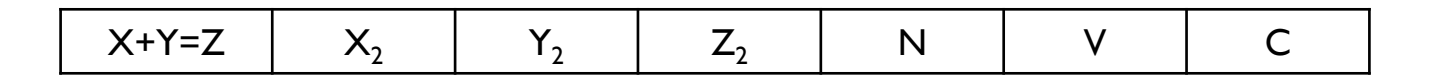

## N2 Inkrementer in dekrementer

- $\Box$  Zgradimo digitalno vezje, ki ima dve funkciji:
	- povečevanje 3-bitnega dvojiškega števila B tako, da je rezultat število C=B +2 (Inkrementer).
	- zmanjševanje 3-bitnega dvojiškega števila B tako, da je rezultat število C=B -2 (Dekrementer).
- □ Vhodi so B= $(b_2,b_1,b_0)$ , izhodi so C= $(c_2,c_1,c_0)$

□ Naloge:

- Pravilnostna tabela za izhodne funkcije  $c_2, c_1, c_0$
- Minimizirajte izhodne funkcije in jih zapišite z vrati XOR, XNOR
- Narišite logično shemo
- Realizirajte vezje v logisimu, uporabite vrata XOR in Hex Digit Display za prikaz rezultata.

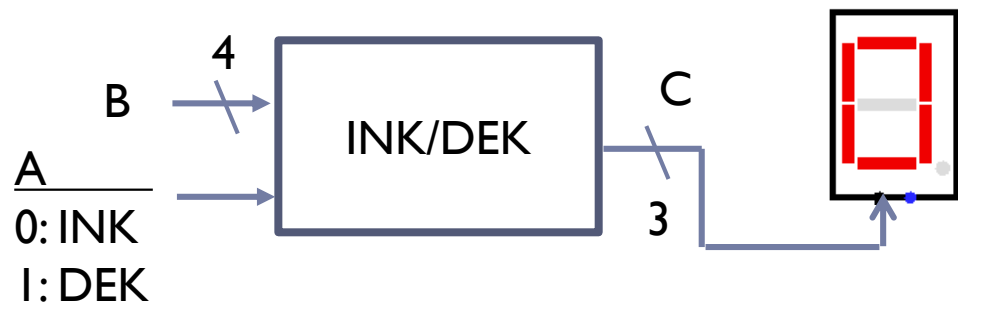